### <span id="page-0-0"></span>TEMA 1

# **INTRODUCCIÓN**

Grado en Ingeniería Telemática **i Sistemas de Telecomunicación** i Introducción 1/27

重

 $299$ 

E

×.

**K ロ ト K 御 ト K 澄 ト** 

# **Sistema de comunicaciones**

- **Objetivo:** Transmitir información desde un emisor hasta un destino a través de un canal o medio de transmisión
- **¿Como? ´** : Usando un conjunto **finito** de formas de onda (en comunicaciones **analogicas ´** , el conjunto es **infinito**)

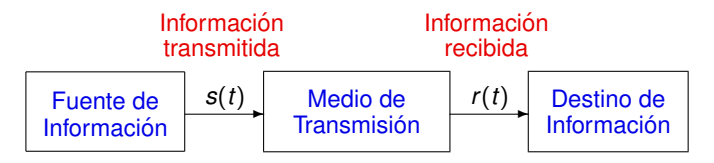

- $\bullet$  Representación física de la información más habitual para ser **transmitida:** señal eléctrica
	- $\triangleright$  Conversión de información a señal eléctrica: Transductor

# **Sistemas de comunicaciones analogicos y ´ digitales**

- Sistema de comunicaciones **analogico ´**
	- **Información codificada una forma de onda continua** (infinitas posibilidades)

4 D.K.

# **Sistemas de comunicaciones analogicos y ´ digitales**

- Sistema de comunicaciones **analogico ´**
	- **Información codificada una forma de onda continua** (infinitas posibilidades)
- Sistema de comunicaciones **digital**
	- **Información codificada una secuencia de símbolos pertenecientes** a un alfabeto finito (*M* posibles valores para cada símbolo)
		- ★ Ejemplo más común: **Bits**  $(M = 2)$ : {0, 1}
	- $\triangleright$  Transmisión a una velocidad (tasa de símbolo) dada:  $R_s$  símbolos/s
		- ★ Se transmite un símbolo cada  $T_s = \frac{1}{R_s}$  segundos
		- $\star$  Cada símbolo se asocia a una forma de onda
		- $\star$  Caso más simple: formas de onda de  $T_s = \frac{1}{R_s}$  segundos

# **Sistemas de comunicaciones analogicos y ´ digitales**

- Sistema de comunicaciones **analogico ´**
	- **Información codificada una forma de onda continua** (infinitas posibilidades)
- Sistema de comunicaciones **digital**
	- **Información codificada una secuencia de símbolos pertenecientes** a un alfabeto finito (*M* posibles valores para cada símbolo)
		- ★ Ejemplo más común: **Bits**  $(M = 2)$ : {0, 1}
	- $\triangleright$  Transmisión a una velocidad (tasa de símbolo) dada:  $R_s$  símbolos/s
		- ★ Se transmite un símbolo cada  $T_s = \frac{1}{R_s}$  segundos
		- $\star$  Cada símbolo se asocia a una forma de onda
		- $\star$  Caso más simple: formas de onda de  $T_s = \frac{1}{R_s}$  segundos
- Tendencia: Sistemas de comunicaciones **digitales** se imponen (e.g. Televisión Analógica  $\rightarrow$  TDT). **¿Por que?´**

 $\Omega$ 

K ロ ⊁ K 御 ⊁ K 君 ⊁ K 君 ⊁ …

 $\bullet$  Capacidad de regeneración

4 0 8 1  $\leftarrow$   $\leftarrow$   $\leftarrow$   $\mathcal{A}$ ∋⇒  $299$ 

- $\bullet$  Capacidad de regeneración
- **•** Flexibilidad:
	- Existen técnicas de detección y corrección de **errores**

4 0 8

- Capacidad de regeneración
- **•** Flexibilidad:
	- Existen técnicas de detección y corrección de **errores**
	- **Permite corregir la distorsión** introducida por el canal (igualación)
	- **La información se puede encriptar** (proteger)

- Capacidad de regeneración
- **•** Flexibilidad:
	- Existen técnicas de detección y corrección de *errores*
	- **Permite corregir la distorsión** introducida por el canal (igualación)
	- **La información se puede encriptar** (proteger)
	- **Formato independiente** del tipo de información (voz, datos, TV, etc.)

- Capacidad de regeneración
- **•** Flexibilidad:
	- Existen técnicas de detección y corrección de **errores**
	- **Permite corregir la distorsión** introducida por el canal (igualación)
	- **La información se puede encriptar** (proteger)
	- **Formato independiente** del tipo de información (voz, datos, TV, etc.)
- **Permite utilizar CDM/CDMA (además de FDM/FDMA y TDM/TDMA)** como mecanismo de multiplexación/acceso al medio

- Capacidad de regeneración
- **•** Flexibilidad:
	- Existen técnicas de detección y corrección de **errores**
	- **Permite corregir la distorsión** introducida por el canal (igualación)
	- **La información se puede encriptar** (proteger)
	- **Formato independiente** del tipo de información (voz, datos, TV, etc.)
- **Permite utilizar CDM/CDMA (además de FDM/FDMA y TDM/TDMA)** como mecanismo de multiplexación/acceso al medio
- Los circuitos son, en general
	- $\blacktriangleright$  Más fiables
	- $\triangleright$  De menor coste
	- $\triangleright$  Más flexibles (programables)

- Necesidad de **sincronismo**
- Mayor **ancho de banda**

4 0 8

 $\sim$ 

- Necesidad de **sincronismo**
- Mayor **ancho de banda**
- $\bullet$  Muchas fuentes de información son de naturaleza analógica
	- $\triangleright$  Conversión A/D
		- $\star$  Muestreo
		- $\star$  Cuantificación  $\to$  error de cuantificación
	- $\triangleright$  Conversión D/A
		- $\star$  Interpolación
		- $\star$  Filtrado paso bajo

# **Conversión Analógico Digital (A/D)**

- $\bullet$  Fuentes analógicas: **amplitudes continuas**, **tiempo continuo**
- Conversión analógico/digital:
	- $\triangleright$  **Tiempo discreto**: Muestreo a frecuencia  $f_s$  muestras/s
	- **Amplitudes discretas**: Cuantificación a *n* bits/muestra
		- ★ Ruido de cuantificación: sólo hay 2<sup>n</sup> niveles de cuantificación

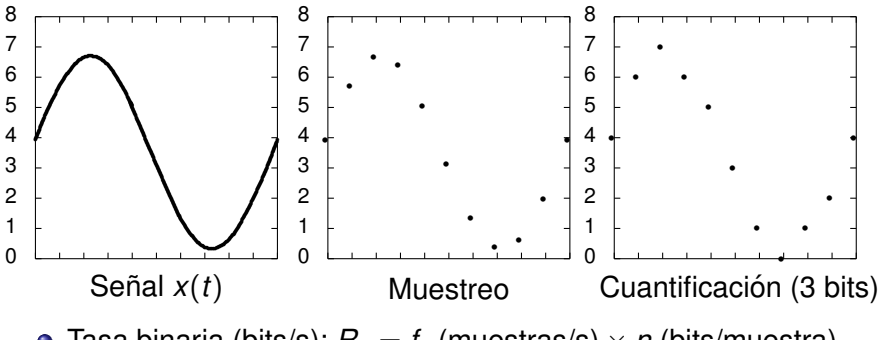

• Tasa binaria (bits/s):  $R_b = f_s$  (muestras/s)  $\times n$  (bits/muestra)

# **Sistema de Telecomunicacion Digital ´**

#### **•** Transmisor digital

![](_page_14_Figure_2.jpeg)

• Receptor digital

![](_page_14_Figure_4.jpeg)

4 0 8 1  $\leftarrow$   $\leftarrow$   $\sim$ ∋⇒

# **Codificadores de fuente y de canal**

#### Codificador de **fuente**

- $\triangleright$  Reduce la redundancia de la fuente (compresión)
- $\triangleright$  Reducción de la tasa binaria a transmitir

#### Codificador de **fuente**

- $\triangleright$  Reduce la redundancia de la fuente (compresión)
- $\triangleright$  Reducción de la tasa binaria a transmitir
- Codificador de **canal**
	- $\blacktriangleright$  Introducción de redundancia de forma controlada
	- **Detección y corrección de errores** (capacidad de detección/corrección dependiente de su complejidad)
	- $\blacktriangleright$  Ejemplo más sencillo: códigos de repetición
		- $\star$  Código de repetición de orden 1: **0**  $\to$  **00**, **1**  $\to$  **11** 
			- **Detecta 1** error sobre un bloque de dos bits
		- $\star$  Código de repetición de orden 2:  $\mathbf{0} \rightarrow \mathbf{000}$ ,  $\mathbf{1} \rightarrow \mathbf{111}$ 
			- **Detecta 2** errores o **corrige 1** error (corrección basada en decisión por mayoría) sobre un bloque de tres bits

# <span id="page-17-0"></span>**Entrelazado (Interleaving)**

#### **•** Protección frente a **errores de ráfaga**

 $\blacktriangleright$  En combinación con el codificador de canal

#### **e** Reordenación de bits

- **Ejemplo más sencillo: entrelazadores bloque matriciales** 
	- $\triangleright$  Código de canal: código de repetición de orden 2

![](_page_17_Figure_6.jpeg)

Entrelazador Desentrelazador  $N_c \times N_b$  $N_b \times N_c$ 

![](_page_17_Figure_8.jpeg)

![](_page_17_Figure_9.jpeg)

Entada de datos: por columnas Salida de datos: por filas

Grado en Ingeniería Telemática  $\overline{S}$  Sistemas de Telecomunicación  $\overline{S}$  Introducción 9/27

 $QQ$ 

# **Modelo de comunicacion digital ´**

![](_page_18_Figure_1.jpeg)

- **•** Transmisión de la secuencia de bits  $B_b[\ell]$  a  $R_b$  bits/s
- Secuencia de bits a **símbolos** *B*[*n*]
	- ► Un símbolo es un bloque de *m* bits
		- ★ Posibles símbolos  $M = 2^m$ . Alfabeto:  $B[n] \in \{b_0, b_1, \cdots, b_{M-1}\}$
		- $\star$  Tasa de símbolo para  $B[n]$ :  $R_s = \frac{R_b}{m}$  baudios (símbolos/s)
- **Función del modulador** digital
	- $\triangleright$  Convertir la secuencia de símbolos en una señal  $s(t)$
- **Función del demodulador** digital
	- $\triangleright$  Convertir la [s](#page-19-0)eñal  $r(t)$  en símbolos recibi[do](#page-17-0)s

# <span id="page-19-0"></span>**Transmisor digital: Conversion de ´** *m* **bits en una senal ˜**

**• Agrupar** los bits de *m* en  $m \rightarrow$  símbolo = *m* bits.

 $B[n] = b_i$  (*m* bits)

# <span id="page-20-0"></span>**Transmisor digital: Conversion de ´** *m* **bits en una senal ˜**

**• Agrupar** los bits de *m* en  $m \rightarrow$  símbolo = *m* bits.

 $B[n] = b_i$  (*m* bits)

**· Codificador mapeador**: Convertir cada símbolo en un punto del espacio *N* dimensional (*a<sup>i</sup>* ):

$$
B[n] \rightarrow A[n] = \mathbf{a}_i = \left[\begin{array}{c} a_{i,0} \\ a_{i,1} \\ \vdots \\ a_{i,N-1} \end{array}\right]
$$

# **Transmisor digital: Conversion de ´** *m* **bits en una senal ˜**

**• Agrupar** los bits de *m* en  $m \rightarrow$  símbolo = *m* bits.

 $B[n] = b_i$  (*m* bits)

**• Codificador mapeador**: Convertir cada símbolo en un punto del espacio *N* dimensional (*a<sup>i</sup>* ):

$$
B[n] \rightarrow A[n] = \mathbf{a}_i = \left[\begin{array}{c} a_{i,0} \\ a_{i,1} \\ \vdots \\ a_{i,N-1} \end{array}\right]
$$

- **Modulador**: Generación de  $s_i(t)$ , la forma de onda asociada al  $\bullet$ símbolo *i*:
	- ► Mediante la base ortonormal (*N* señales ortonormales):

$$
\{\phi_0(t), \phi_1(t), \cdots, \phi_{N-1}(t)\}, \quad \mathcal{E}\{\phi_j(t)\} = 1, \quad \int_{-\infty}^{\infty} \phi_j(t) \phi_k^*(t) \, dt = 0, \text{ si } k \neq j
$$

# **Generación de**  $s_i(t)$

 $\bullet$  Mediante la base ortonormal (*N* señales ortonormales):

$$
s_i(t)=\sum_{j=0}^{N-1}a_{i,j}\cdot\phi_j(t),\ 0\leq t
$$

4 0 8

4 同 下

- **·** Diseño: definir los *M* puntos representando a las *M* señales
	- $\blacktriangleright$  Constelación

4 0 8

- **·** Diseño: definir los *M* puntos representando a las *M* señales  $\triangleright$  Constelación
- **·** Factores a tener en cuenta en el diseño de la constelación:

- **•** Diseño: definir los *M* puntos representando a las *M* señales
	- $\blacktriangleright$  Constelación
- **·** Factores a tener en cuenta en el diseño de la constelación:
	- $\blacktriangleright$  Prestaciones
		- <sup>F</sup> *P<sup>e</sup>* (probabilidad de error de s´ımbolo) y *BER*:
		- $\star$  Disminuyen cuando aumentan la distancia entre símbolos:

$$
d(\textit{\textbf{a}}_i, \textit{\textbf{a}}_j) = \sqrt{\sum_{k=0}^{N-1} {(a_{i,k}-a_{j,k})}^2}
$$

- <span id="page-26-0"></span>**•** Diseño: definir los *M* puntos representando a las *M* señales
	- $\blacktriangleright$  Constelación
- **·** Factores a tener en cuenta en el diseño de la constelación:
	- $\blacktriangleright$  Prestaciones
		- <sup>F</sup> *P<sup>e</sup>* (probabilidad de error de s´ımbolo) y *BER*:
		- $\star$  Disminuyen cuando aumentan la distancia entre símbolos:

$$
d(\textit{\textbf{a}}_i, \textit{\textbf{a}}_j) = \sqrt{\sum_{k=0}^{N-1} {(a_{i,k}-a_{j,k})}^2}
$$

- $\blacktriangleright$  Energía de los símbolos a transmitir
	- $\star$   $E_s$ : energía media por símbolo
	- $\star$  La energía de cada símbolo es la norma al cuadrado:

$$
E_{s_i} = \mathcal{E}\{\mathbf{a}_i\} = ||\mathbf{a}_i||^2 = \sum_{k=0}^{N-1} |a_{i,k}|^2
$$

# **Codificador mapeador (II)**

- $\bullet$  Diseño de la constelación:  $P_e$ , *BER*, *E*<sub>s</sub>
- $\bullet$  Diseño óptimo: Empaquetado de esferas

![](_page_27_Figure_3.jpeg)

Grado en Ingeniería Telemática **i Sistemas de Telecomunicación** i Introducción 14/27

 $QQ$ 

# **Codificador mapeador (III)**

Empaquetado de esferas

 $\triangleright$  Óptimo:  $P_e$  mínima para una  $E_s$  dada

![](_page_28_Figure_3.jpeg)

<span id="page-29-0"></span>Empaquetado de esferas

 $\triangleright$  Optimo:  $P_e$  mínima para una  $E_s$  dada

![](_page_29_Figure_3.jpeg)

- Consideraciones practicas ´
	- $\blacktriangleright$  Facilidad de implementación del transmisor
	- $\blacktriangleright$  Limitación de la energía de pico
		- $\star$  Relación potencia media/potencia de pico lo más alta posible
	- $\blacktriangleright$  Facilidad de implementación del receptor
	- $\Rightarrow$  Constelaciones QAM, PSK, unipolares, ortogonales,  $\cdots$

റെ ഭ

# **Asignación binaria: Codificación de Gray**

#### **• Asignación binaria**

- Asociar cada posible combinación de m bits a un punto de la constelación
- **Minima** *BER* para una P<sub>e</sub> dada: Codificación de Gray
	- $\triangleright$  Codificar símbolos adyacentes (a mínima distancia) con una asignación binaria que difiera únicamente en un bit

![](_page_30_Figure_5.jpeg)

# **Codificacion Gray QAM ´**

![](_page_31_Figure_1.jpeg)

Grado en Ingeniería Telemática **i Sistemas de Telecomunicación** i Introducción 17/27

E

 $299$ 

## **Modulador**

- $\bullet$  Transformación de símbolos a formas de onda analógicas
	- ▶ Determina las características espectrales de la señal
	- $\triangleright$  Se debe adecuar a las características del canal

4 0 8

## **Modulador**

 $\bullet$  Transformación de símbolos a formas de onda analógicas

- ► Determina las características espectrales de la señal
- $\triangleright$  Se debe adecuar a las características del canal
- **Base ortonormal** en un espacio de señales de dimensión N

 $\{\phi_i(t)\}, \quad i = 0, \cdots, N-1$ 

Definidas en el intervalo de duración de un símbolo  $0 < t < T_s$ 

 $\blacktriangleright$  Ejemplo  $N = 2$ 

$$
\phi_0(t) = \sqrt{\frac{2}{T_s}} \sin\left(\frac{2\pi}{T_s}t\right), \quad \phi_1(t) = \sqrt{\frac{2}{T_s}} \cos\left(\frac{2\pi}{T_s}t\right)
$$

### **Modulador**

 $\bullet$  Transformación de símbolos a formas de onda analógicas

- ► Determina las características espectrales de la señal
- $\triangleright$  Se debe adecuar a las características del canal
- **Base ortonormal** en un espacio de señales de dimensión N

 $\{\phi_i(t)\}, \quad i = 0, \cdots, N-1$ 

Definidas en el intervalo de duración de un símbolo  $0 < t < T_s$ 

 $\blacktriangleright$  Ejemplo  $N = 2$ 

$$
\phi_0(t) = \sqrt{\frac{2}{T_s}} \sin\left(\frac{2\pi}{T_s}t\right), \quad \phi_1(t) = \sqrt{\frac{2}{T_s}} \cos\left(\frac{2\pi}{T_s}t\right)
$$

**Generación de la forma de onda asociada al símbolo**  $a_i$ 

$$
s_i(t)=\sum_{j=0}^{N-1}a_{i,j}\cdot\phi_j(t),\ 0\leq t
$$

## **Modulador - Transmision indefinida ´**

![](_page_35_Figure_1.jpeg)

4 0 8

$$
\begin{array}{cccc}\n1 & \rightarrow & \boldsymbol{a}_0 = \begin{bmatrix} 1 \\ 0 \end{bmatrix} & \rightarrow & s_0(t) = \sqrt{\frac{2}{T_s}} \sin\left(\frac{2\pi}{T_s}t\right), & 0 \le t < T_s \\
0 & \rightarrow & \boldsymbol{a}_1 = \begin{bmatrix} 0 \\ 1 \end{bmatrix} & \rightarrow & s_1(t) = \sqrt{\frac{2}{T_s}} \cos\left(\frac{2\pi}{T_s}t\right), & 0 \le t < T_s\n\end{array}
$$

![](_page_36_Figure_1.jpeg)

Grado en Ingeniería Telemática

Sistemas de Telecomunicación

重  $20/27$ Introducción

 $\mathbf{b}$ 

×. €

**K ロ ⊁ K 伊 ⊁ K ミ ⊁** 

 $299$ 

#### <span id="page-37-0"></span> $\bullet$  Representación en tiempo discreto de una señal continua

![](_page_37_Figure_2.jpeg)

イロト イ押ト イヨト イヨト

<span id="page-38-0"></span> $\bullet$  Modelo de canal gaussiano en situación ideal (sin canal, sin distorsión...)

$$
\boldsymbol{q}[n] = \boldsymbol{A}[n] + \boldsymbol{z}[n]
$$

▶ Ruido **z**[n]: Distribución gaussiana N-dimensional

$$
f_{\boldsymbol{q}|\boldsymbol{A}}(\boldsymbol{q}|\boldsymbol{a}_i) = \frac{1}{(\pi N_o)^{N/2}}e^{-\frac{||\boldsymbol{q}-\boldsymbol{a}_i||^2}{N_0}}
$$

 $290$ 

**·** Modelo de canal gaussiano en situación ideal (sin canal, sin distorsión...)

$$
\boldsymbol{q}[n] = \boldsymbol{A}[n] + \boldsymbol{z}[n]
$$

 $\blacktriangleright$  Ruido  $z[n]$ : Distribución gaussiana *N*-dimensional

$$
f_{\boldsymbol{q}|\boldsymbol{A}}(\boldsymbol{q}|\boldsymbol{a}_i) = \frac{1}{(\pi N_o)^{N/2}}e^{-\frac{||\boldsymbol{q}-\boldsymbol{a}_i||^2}{N_0}}
$$

**•** Regiones de decisión:  $\hat{B} = b_j$  si  $\mathbf{q}_0 \in I_j$ 

**·** Modelo de canal gaussiano en situación ideal (sin canal, sin distorsión...)

$$
\boldsymbol{q}[n] = \boldsymbol{A}[n] + \boldsymbol{z}[n]
$$

▶ Ruido **z**[*n*]: Distribución gaussiana *N*-dimensional

$$
f_{\boldsymbol{q}|\boldsymbol{A}}(\boldsymbol{q}|\boldsymbol{a}_i) = \frac{1}{(\pi N_o)^{N/2}}e^{-\frac{||\boldsymbol{q}-\boldsymbol{a}_i||^2}{N_0}}
$$

- **•** Regiones de decisión:  $\hat{B} = b_i$  si  $\mathbf{q}_0 \in I_i$
- **.** Minimizar la probabilidad de error de símbolo

<span id="page-41-0"></span> $\bullet$  Modelo de canal gaussiano en situación ideal (sin canal, sin distorsión...)

$$
\boldsymbol{q}[n] = \boldsymbol{A}[n] + \boldsymbol{z}[n]
$$

▶ Ruido **z**[*n*]: Distribución gaussiana *N*-dimensional

$$
f_{\boldsymbol{q}|\boldsymbol{A}}(\boldsymbol{q}|\boldsymbol{a}_i) = \frac{1}{(\pi N_o)^{N/2}}e^{-\frac{||\boldsymbol{q}-\boldsymbol{a}_i||^2}{N_0}}
$$

- **•** Regiones de decisión:  $\hat{B} = b_j$  si  $\mathbf{q}_0 \in I_j$
- **.** Minimizar la probabilidad de error de símbolo
	- $\blacktriangleright$  Asignación para  $\boldsymbol{q}_0$ : región de decisión del símbolo que maximiza la probabilidad a posteriori *pB*|*q*(*b<sup>j</sup>* |*q*<sup>0</sup> )
		- <sup>F</sup> S´ımbolo *a<sup>j</sup>* que maximiza *pA*(*aj*)*fq*|*A*(*q*<sup>0</sup> |*aj*) (Criterio MAP)

 $\bullet$  Modelo de canal gaussiano en situación ideal (sin canal, sin distorsión...)

$$
\boldsymbol{q}[n] = \boldsymbol{A}[n] + \boldsymbol{z}[n]
$$

▶ Ruido **z**[*n*]: Distribución gaussiana *N*-dimensional

$$
f_{\boldsymbol{q}|\boldsymbol{A}}(\boldsymbol{q}|\boldsymbol{a}_i) = \frac{1}{(\pi N_o)^{N/2}}e^{-\frac{||\boldsymbol{q}-\boldsymbol{a}_i||^2}{N_0}}
$$

- **•** Regiones de decisión:  $\hat{B} = b_i$  si  $\mathbf{q}_0 \in I_i$
- **.** Minimizar la probabilidad de error de símbolo
	- $\blacktriangleright$  Asignación para  $\boldsymbol{q}_0$ : región de decisión del símbolo que maximiza la probabilidad a posteriori *pB*|*q*(*b<sup>j</sup>* |*q*<sup>0</sup> )
		- <sup>F</sup> S´ımbolo *a<sup>j</sup>* que maximiza *pA*(*aj*)*fq*|*A*(*q*<sup>0</sup> |*aj*) (Criterio MAP)
	- $\triangleright$  Si los símbolos son equiprobables
		- <sup>F</sup> S´ımbolo *a<sup>j</sup>* que maximiza *fq*|*A*(*q*<sup>0</sup> |*aj*) (C[rite](#page-41-0)r[io](#page-43-0)[M](#page-38-0)[L](#page-43-0)[\)](#page-44-0)

## <span id="page-43-0"></span>**Decisor de mínima distancia: Criterio ML**

- Condiciones:  $\bullet$ 
	- $\blacktriangleright$  Ruido gaussiano
	- $\triangleright$  Símbolos equiprobables (símbolos  $b_i$  equiprobables)

![](_page_43_Figure_4.jpeg)

### <span id="page-44-0"></span>**Decisor de mínima distancia: Criterio ML**

![](_page_44_Figure_1.jpeg)

$$
q_1 = \frac{a_0 + a_1}{2}
$$
,  $I_1 = (-\infty, q_1)$ ,  $I_0 = [q_1, \infty)$ 

Grado en Ingeniería Telemática **i Sistemas de Telecomunicación** introducción 24 / 27

4 0 8  $\leftarrow$   $\leftarrow$   $\leftarrow$  $\rightarrow$   $\pm$   $\rightarrow$ 

Þ

 $299$ 

![](_page_45_Figure_1.jpeg)

$$
\rho_B(b_0) < \rho_B(b_1) \Rightarrow d(q_2, a_0) < d(q_2, a_1)
$$

Grado en Ingeniería Telemática **i Sistemas de Telecomunicación** i alternativo en Introducción 25/27

 $299$ 

 $\sim$ 

メロトメ 御 トメ ミトメ 毛

# <span id="page-46-0"></span>**Características de los canales reales**

#### **e** Limitación en el **ancho de banda**

- $\triangleright$  El canal disponible normalmente tiene un ancho de banda utilizable **limitado** (*B* Hz,  $W = 2\pi B$  rad./s)
- **Canales banda base vs paso banda (frec. central**  $\omega_c$ **)**

![](_page_46_Figure_4.jpeg)

► Las señales transmitidas tienen que adecuarse a esta restricción en el ancho de banda disponible

# **Características de los canales reales**

#### **e** Limitación en el **ancho de banda**

- $\triangleright$  El canal disponible normalmente tiene un ancho de banda utilizable **limitado** (*B* Hz,  $W = 2\pi B$  rad./s)
- **Canales banda base vs paso banda (frec. central**  $\omega_c$ **)**

![](_page_47_Figure_4.jpeg)

- ► Las señales transmitidas tienen que adecuarse a esta restricción en el ancho de banda disponible
- **•** Introducción de **distorsiones** (canales no ideales)
	- $\triangleright$  AWGN: Ruido blanco gaussiano (no propiamente del canal)
	- **E** Distorsión lineal: modelo lineal e invariante:  $h(t)$ ,  $H(j\omega)$

$$
\boldsymbol{q}[n] \neq \boldsymbol{A}[n] + \boldsymbol{z}[n]
$$

Otras: Distorsión no lineal (no las verem[os\)](#page-46-0).

# **Criterios de rendimiento y de diseño**

- Medida de calidad (rendimiento):
	- $\blacktriangleright$  Analógico:  $\mathsf{SNR} = \frac{P_s}{P_n}$

► Digital: 
$$
BER = \frac{N_{bits\,ern.}}{N_{bits\,total}}
$$

- **Recursos:** 
	- $\blacktriangleright$  Ancho de banda
	- $\triangleright$  Potencia en el transmisor
	- $\blacktriangleright$  Dinero